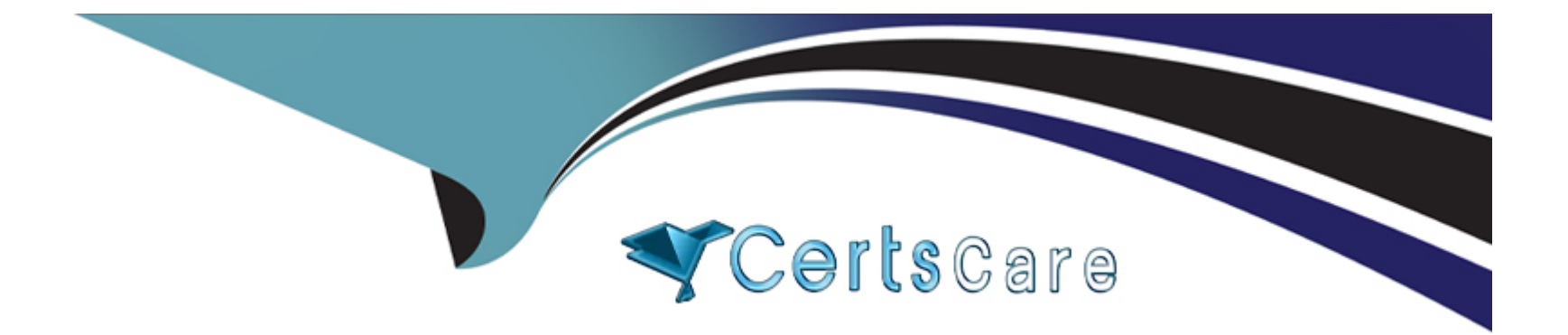

# **Free Questions for C\_S4PPM\_2021 by certscare**

# **Shared by Jones on 29-01-2024**

**For More Free Questions and Preparation Resources**

**Check the Links on Last Page**

# **Question 1**

### **Question Type: MultipleChoice**

What is a prerequisite for using role charts in project management?

### **Options:**

- **A-** The demand of a role must have been updated according to tasks
- **B-** A graphic profile is assigned to the role type
- **C-** A graphic profile is assigned to the project type
- **D** The demand of a role must be distributed over a number of periods

### **Answer:**

 $\overline{D}$ 

### **Question 2**

**Question Type: MultipleChoice**

When you confirm a task, you wants the system to calculate the difference between planned work and actual work.

What must you do?

### **Options:**

- **A-** Set the task status to in process
- **B-** Confirm the task using a completion percentage of less than 100
- **C-** Ensure that the Rem. Work manually indicator is inactive
- **D** Enter an actual finish date of the task in the future

### **Answer:**

C

# **Question 3**

**Question Type: MultipleChoice**

You have defined an item template. When you create a new item, you notice that you cannot select the template.

What could be the reason for this?

NOTE: There are 2 correct answers to this question

### **Options:**

- **A-** The item template is not available in the selected bucket
- **B-** The item template has the Activate status
- **C-** The item template has a different item type
- **D-** The item template start date is in the future

### **Answer:**  A, C

### **Question 4**

### **Question Type: MultipleChoice**

Which of the following multi-currency scenario are supported?

NOTE: There are 2 correct answers to this question

### **Options:**

- **A-** Multiple planning currencies can be used in one bucket
- **B-** Item currency can be inherited from the assigned bucket
- **C-** Bucket in a portfolio can use different currencies
- **D-** Items In a bucket an only use bucket currencies

### **Answer:**

B, C

# **Question 5**

### **Question Type: MultipleChoice**

You review the capacity planning values at bucket level in portfolio management.

Which function can you use to view the items that are assigned to a bucket directly in capacity planning?

Include subobjects

### **Options:**

**A-** BCV Reporting

**B-** View Chart

**D-** Distribution

### **Answer:**

A

# **Question 6**

**Question Type: MultipleChoice**

Which method can you use to update multiple values simultaneously in capacity planning for portfolio management?

### **Options:**

**A-** Distribution function

**B-** Mass update

**C-** Drag and drop

**D-** XML upload

#### **Answer:**

A

### **Question 7**

### **Question Type: MultipleChoice**

Decision Flow management is delivered with standard scenarios.

For which combination of object types can you define a standard attitude synchronization?

### **Options:**

- **A-** Decision point and PS project definition
- **B-** Portfolio item and WBS element
- **C-** Decision point and activity milestone

### **Answer:**   $\overline{D}$

# **Question 8**

### **Question Type: MultipleChoice**

In project management, a WBS element for accounting integration was created automatically.

What is used to calculate the planned costs of this WBS element?

NOTE: There are 3 correct answers to this question

### **Options:**

- **A-** Staffing of work in the role
- **B-** Duration planned on project tasks
- **C-** Demand planned on project roles

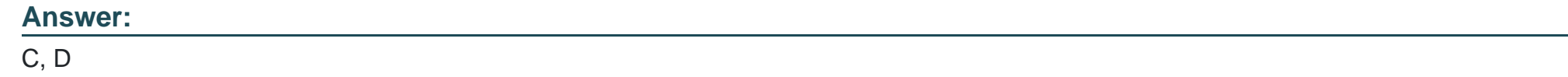

## **Question 9**

**Question Type: MultipleChoice**

You have created a portfolio with the bucket levels and wants to create a portfolio item.

When can you create the portfolio item?

### **Options:**

**A-** At any bucket level

- **B-** At the highest bucket level
- **C-** At multiple bucket levels
- **D-** At the lowest bucket level

D

### **Question 10**

### **Question Type: MultipleChoice**

Bucket A contains items and current located in bucket P1.

How do you move bucket A including the items to bucket p2.

### **Options:**

**A-** Move all items from bucket A to bucket p2. Move the empty bucket A to p2 Copy all bucket A items from bucket p2 to bucket A

**B-** Select bucket A from the bucket dashboard Change the parent bucket field from P1 to P2

**C-** Select bucket p2 in the move function as a target for bucket A Execute the move function

**D-** Create a new bucket in bucket P2

Move all items from bucket A to the new bucket Delete bucket A and rename the new bucket

#### **Answer:**

D

# **Question 11**

### **Question Type: MultipleChoice**

You want to add a report to the side panel of the item detail screen. The new report should display the upto-date financial planning values for the item.

Which reporting tool do you use?

### **Options:**

**A-** Portfolio dashboard

**B-** Evaluation

**C-** BI report

### **Answer:**   $\overline{D}$

# **Question 12**

**Question Type: MultipleChoice**

You want to use a customer-specific status for items.

How do you configure the status in customizing?

### **Options:**

**A-** Create a business add-in (BAdi) for customer-specific status management

Activate the BAdi for the portfolio item type

**B-** Create a status profile for the portfolio item objet type Create the status within the status profile Assign the status profile to a portfolio item type

**C-** Create the status

Assign the status to a portfolio item type

Specify the status transitions with respect the portfolio item type

**D**- Create the status and status transition within the portfolio type Assign the portfolio item type to the portfolio type

### **Answer:**

C

To Get Premium Files for C\_S4PPM\_2021 Visit

[https://www.p2pexams.com/products/c\\_s4ppm\\_202](https://www.p2pexams.com/products/C_S4PPM_2021)1

For More Free Questions Visit [https://www.p2pexams.com/sap/pdf/c-s4ppm-202](https://www.p2pexams.com/sap/pdf/c-s4ppm-2021)1